## Package 'tiff'

January 31, 2022

<span id="page-0-1"></span><span id="page-0-0"></span>Version 0.1-11

Title Read and Write TIFF Images

Author Simon Urbanek <Simon.Urbanek@r-project.org> [aut, cre], Kent Johnson <kjohnson@akoyabio.com> [ctb]

Maintainer Simon Urbanek <Simon.Urbanek@r-project.org>

**Depends**  $R (= 2.9.0)$ 

Description Functions to read, write and display bitmap images stored in the TIFF format. It can read and write both files and in-memory raw vectors, including native image representation.

License GPL-2 | GPL-3

SystemRequirements tiff and jpeg libraries

URL <https://www.rforge.net/tiff/>

NeedsCompilation yes

Repository CRAN

Date/Publication 2022-01-31 13:39:41 UTC

### R topics documented:

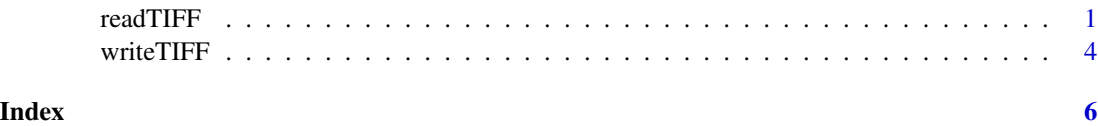

<span id="page-0-2"></span>readTIFF *Read a bitmap image stored in the TIFF format*

#### Description

Reads an image from a TIFF file/content into a raster array.

#### <span id="page-1-0"></span>Usage

```
readTIFF(source, native = FALSE, all = FALSE, convert = FALSE,
         info = FALSE, indexed = FALSE, as.is = FALSE,
payload = TRUE)
```
#### Arguments

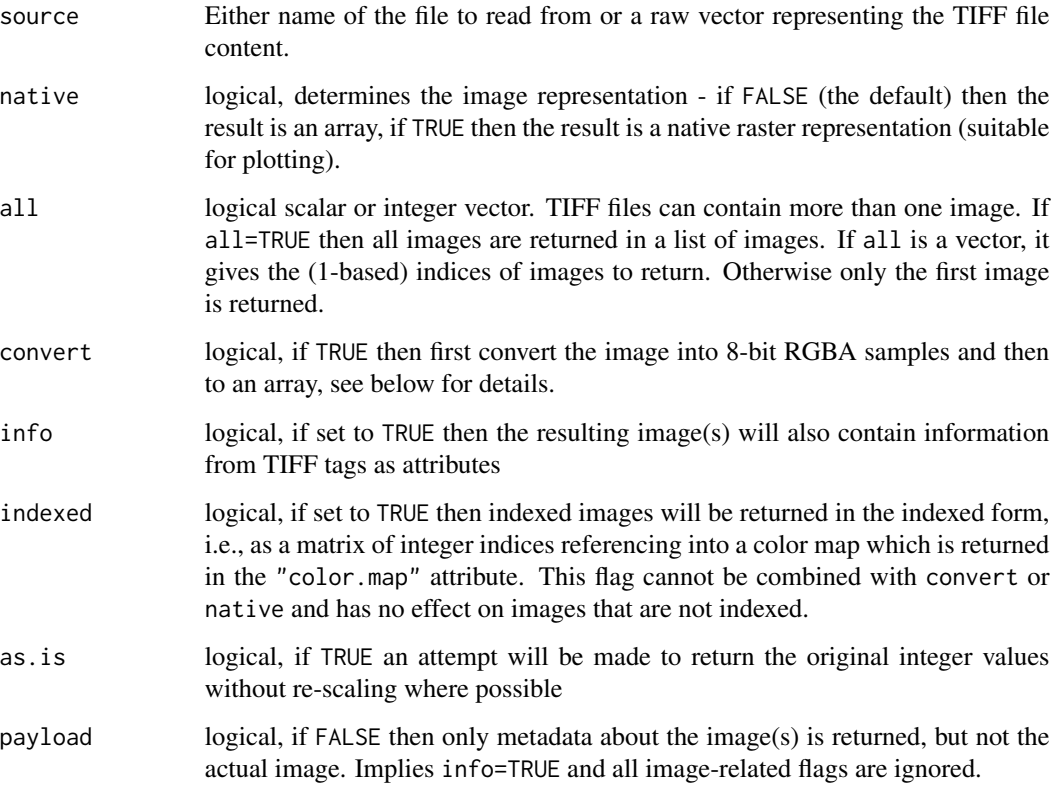

#### Details

Most common files decompress into RGB (3 channels), RGBA (4 channels), Grayscale (1 channel) or GA (2 channels). Note that G and GA images cannot be directly used in [rasterImage](#page-0-1) unless native is set to TRUE because rasterImage requires RGB or RGBA format (nativeRaster is always 8-bit RGBA).

TIFF images can have a wide range of internal representations, but only the most common in image processing are directly supported (8-bit, 16-bit integer and 32-bit float samples). Other formats (color maps, sub-8-bit images, etc.) are only supported via convert=TRUE which uses the built-in facilities of the TIFF library to convert the image into RGBA format with 8-bit samples (i.e. total of 32-bit per pixel) and then store the relevant components from there into real arrays. This is the same path as used by native=TRUE and so differs only in the output value. Note that conversion may result in different values than direct acccess as it is intended mainly for viewing and not computation.

#### <span id="page-2-0"></span>readTIFF 3

#### Value

If native is FALSE then an array of the dimensions height x width x channels. If there is only one channel the result is a matrix. The values are reals between 0 and 1 (except for 32-bit floating point sample storage which are unscaled reals, and for indexed and as . is=TRUE which are integers). If native is TRUE then an object of the class nativeRaster is returned instead. The latter cannot be easily computed on but is the most efficient way to draw using rasterImage.

If all is TRUE or a vector of image indices, then the result is a list of the above with zero or more elements. If all is a vector of indices, the result will have exactly the same length as all. If an index does not appear in the file, the corresponding list entry will be NULL.

If payload=FALSE then the result is equivalent to info=TRUE but without the image data and returned as a data frame. If all is either TRUE or a vector then the result will be a data frame with each row corresponding to one image.

#### Note

Some non-standard formats such as 12-bit TIFFs are partially supported (there is no standard for packing order for TIFFs beoynd 8-bit so we assume big-endian packing similar to the default fill order and only support single channel or indexed).

The as.is=TRUE option is experimental, cannot be used with native or convert and only works for integer storage TIFFs.

#### Author(s)

Simon Urbanek Kent Johnson

#### See Also

[rasterImage](#page-0-1), [writeTIFF](#page-3-1)

#### Examples

```
Rlogo <- system.file("img", "Rlogo.tiff", package="tiff")
# read a sample file (R logo)
img <- readTIFF(Rlogo)
# read it also in native format
img.n <- readTIFF(Rlogo, native=TRUE)
# and also in converted
img.c <- readTIFF(Rlogo, convert=TRUE)
# read all contained images
str(readTIFF(Rlogo, all=TRUE))
# pick some images
str(readTIFF(Rlogo, all=c(5, 1, 3)))
# only show information
```

```
str(readTIFF(Rlogo, payload=FALSE))
# if your R supports it, we'll plot it
if (exists("rasterImage")) { # can plot only in R 2.11.0 and higher
  plot(1:2, type='n')
  if (names(dev.cur()) == "windows") {
    # windows device doesn't support semi-transparency so we'll need
    # to flatten the image
   transparent \leq - img[,,4] == 0
    img <- as.raster(img[,,1:3])
    img[transparent] <- NA
    # interpolate must be FALSE on Windows, otherwise R will
    # try to interpolate transparency and fail
   rasterImage(img, 1.2, 1.27, 1.8, 1.73, interpolate=FALSE)
  } else {
    # any reasonable device will be fine using alpha
   rasterImage(img, 1.2, 1.27, 1.8, 1.73)
   rasterImage(img.n, 1.5, 1.5, 1.9, 1.8)
  }
}
```
<span id="page-3-1"></span>

```
writeTIFF Write one or more bitmap images in TIFF format
```
#### Description

Writes images into a TIFF file or a raw vector representing such.

#### Usage

```
writeTIFF(what, where, bits.per.sample = 8L,
          compression = c("LZW", "none", "PackBits", "RLE", "JPEG", "deflate"),
          reduce = TRUE)
```
#### Arguments

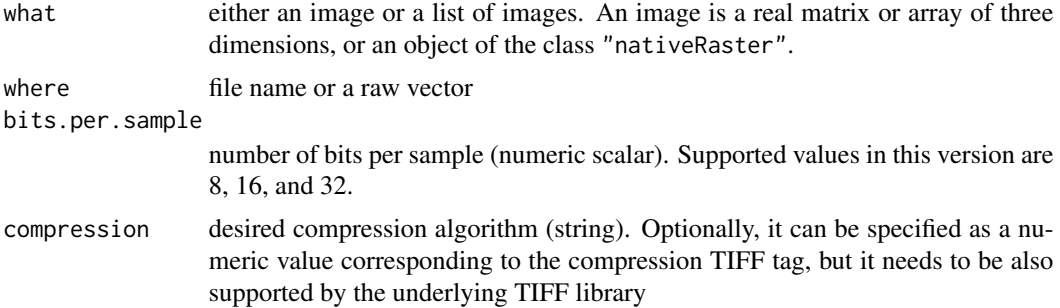

#### <span id="page-4-0"></span>writeTIFF 5

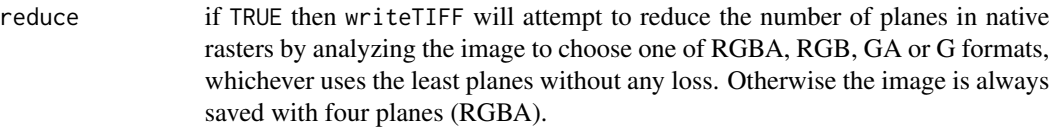

#### Details

By default writeTIFF uses the same number of planes as there are planes in the input image. For native images it is always four unless reduce = TRUE is set (see above). Consequently, color maps are not used. The output always uses contiguous planar configuration (baseline TIFF). The output is tagged with a photometric tag of either RGB (3 or 4 planes) or zero-is-black (1 or 2 planes). If what is a list then the TIFF output will be a directory of the corresponding number of images (in TIFF speak - not to be confused with file directories).

#### Value

If where is a raw vector then the value is the raw vector containg the TIFF contents, otherwise a scalar integer specifying the number of images written in the file.

#### Author(s)

Simon Urbanek

#### See Also

[readTIFF](#page-0-2)

#### Examples

```
img <- readTIFF(system.file("img", "Rlogo.tiff", package="tiff"))
# write without the alpha channel
tiff <- writeTIFF(img[,,-4], raw(0))
# read as native
i2 <- readTIFF(tiff, native=TRUE)
# write reduced - should be the same as tiff
t2 <- writeTIFF(i2, raw(0), reduce=TRUE)
```
# <span id="page-5-0"></span>Index

∗ IO

readTIFF, [1](#page-0-0) writeTIFF, [4](#page-3-0)

rasterImage, *[2,](#page-1-0) [3](#page-2-0)* readTIFF, [1,](#page-0-0) *[5](#page-4-0)*

writeTIFF, *[3](#page-2-0)*, [4](#page-3-0)